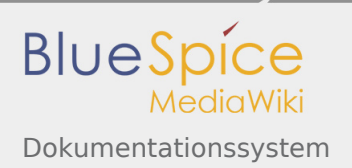

# Inhaltsverzeichnis

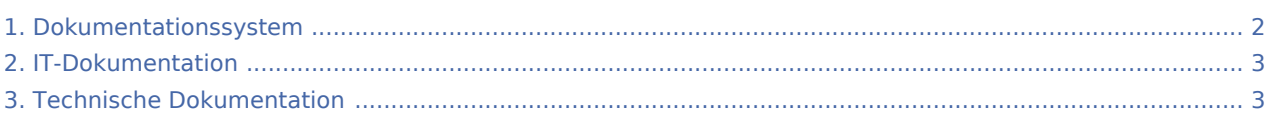

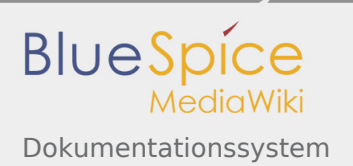

# <span id="page-1-0"></span>Dokumentationssystem

Ein **Dokumentationssystem** unterstützt das Unternehmen bei der Archivierung von Dokumenten. Im Unternehmen sind diese Systeme von herausragender Bedeutung um Abläufe, Entscheidungen und Vereinbarungen reproduzieren zu können.

Dokumentationssysteme kommen in der Projektdokumentation, bei [technischen Dokumentationen](#page-2-1) oder in der [IT-Dokumentation](#page-2-0) zum Einsatz. Damit sie ihren Zweck erfüllen, ist es notwendig, dass man mit ihnen schnell Informationen sammeln, kategorisieren und wiederfinden kann.

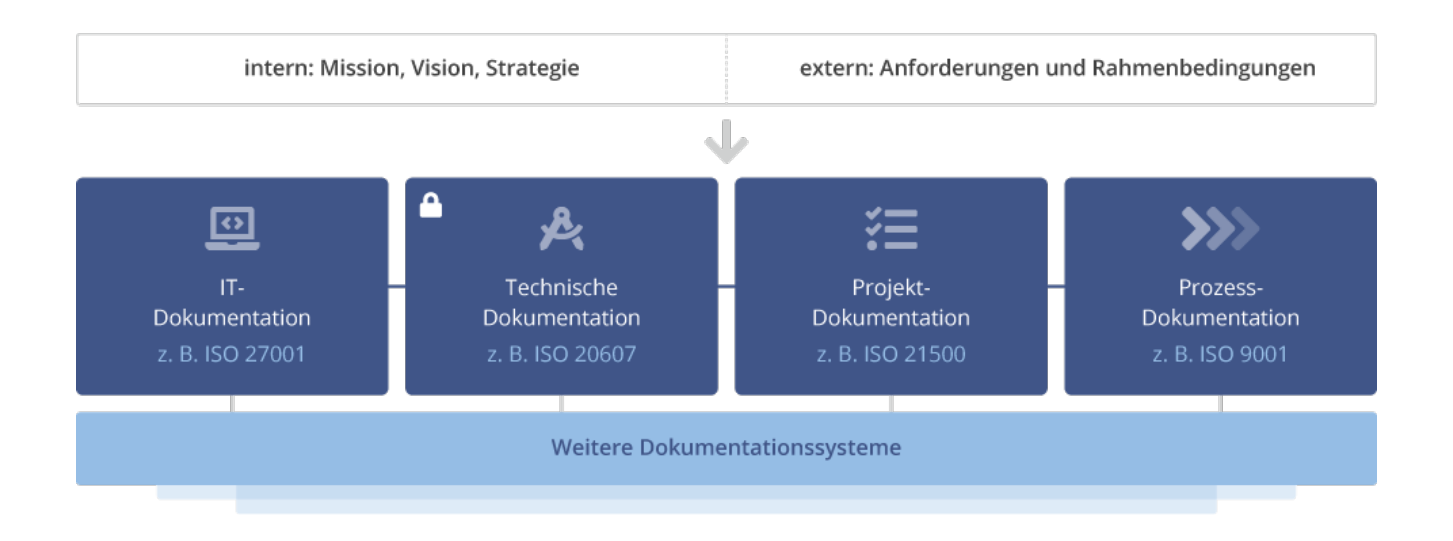

### Dokumentation im Wiki

Wikis wurden entwickelt, um zentral das Wissen unterschiedlicher Experten zusammenzutragen und ordnen zu können. Damit sind sie ideale Dokumentationssysteme und sind nicht zuletzt in der IT längst zum Doku-Standardsystem geworden.

Eine Besonderheit eines wiki-basierten Dokumentationssystems ist, dass Entwicklung und fortlaufende Dokumentation von Wissen in einem System zusammengeführt wird. Die einzelnen Wikiartikelseiten sind "lebende Dokumente". Die Dokumentation beginnt so schon in der Planungsphase. Dazu kommt:

- $\bullet$ Über eine performante Suchmaschine stellen Sie sicher, dass Ihre Mitarbeiter unternehmenskritische Informationen rasch finden.
- Mit Kategorien und Namensräumen schaffen Sie ein einfaches wie klares Ordnungssystem und schnellen Zugriff.
- Vorlagen und Formulare helfen Ihnen dabei, die Dokumentation zu standardisieren.
- Über den visuellen Editor lassen sich schnell Bilder per Drag&Drop in einen Artikel einbinden.
- Dokumente in anderen Formaten (Office, PDF etc.) können ebenso schnell an einen Artikel geheftet werden.

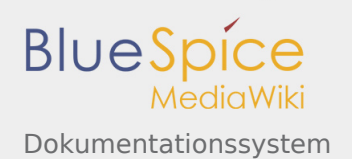

- Die Dokumente lassen sich mit Metadaten anreichern, die innerhalb und außerhalb des Systems verarbeitet werden können. (Semantik)
- Mit einem Wiki gewährleisten Sie beispielsweise über die durchgehende Versionierung aller Änderungen die Rückverfolgbarkeit und Reproduzierbarkeit aller Änderungen in der Dokumentation, archivieren gesetzlich geforderte Informationen und sichern sich ggf. haftungsrechtlich ab.

### Beispielseiten

Siehe hierzu:

- **[IT-Dokumentation](#page-2-0)**
- **[Technische Dokumentation](#page-2-1)**

## <span id="page-2-0"></span>IT-Dokumentation

BlueSpice ist die Wissensdatenbank für (fast) alle IT-Dokumentationen.

#### **Wiki als IT-Dokumentationstool**

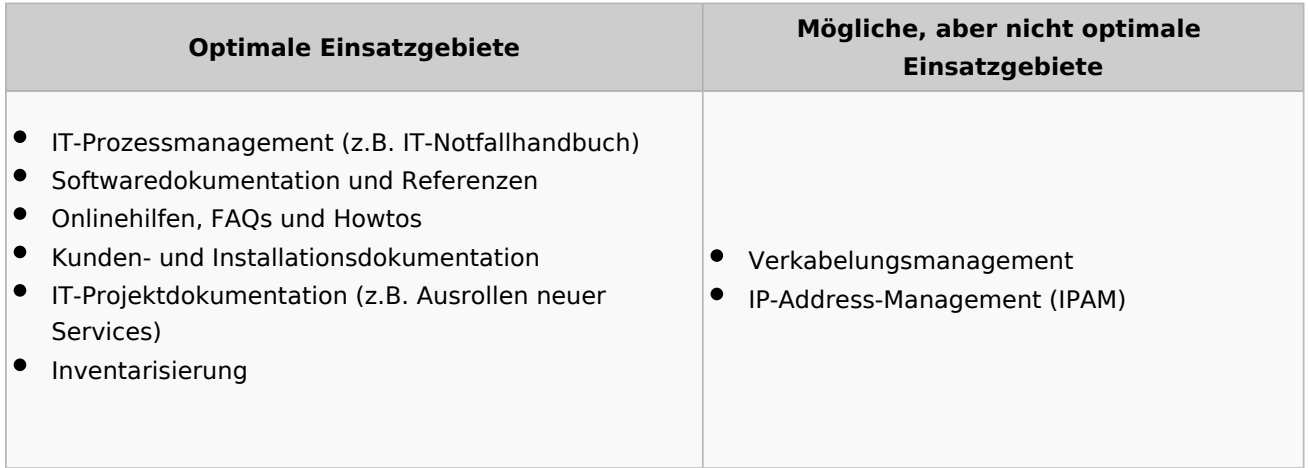

### Beispielseiten

Die folgenden Seiten vermitteln einen ersten Eindruck über die Einsatzmöglichkeiten:

- Beispiel einer [Kundendokumentation](https://de.demo.bluespice.com/wiki/Musterfirma_GmbH/Documentation) für die [Musterfirma GmbH](https://de.demo.bluespice.com/wiki/Musterfirma_GmbH)
- Grafische Prozessbeschreibung: [Umzug IT-Mitarbeiter](https://de.demo.bluespice.com/wiki/Umzug_IT-Mitarbeiter)
- Codebearbeitung: [Beispiel Bash](https://de.demo.bluespice.com/wiki/Musterfirma_GmbH/Production_System#Docker) oder [JavaScript](https://de.demo.bluespice.com/wiki/Objektorientierte_Programmierung_mit_JavaScript)

## <span id="page-2-1"></span>Technische Dokumentation

BlueSpice ist die Plattform für technische Dokumentationen.

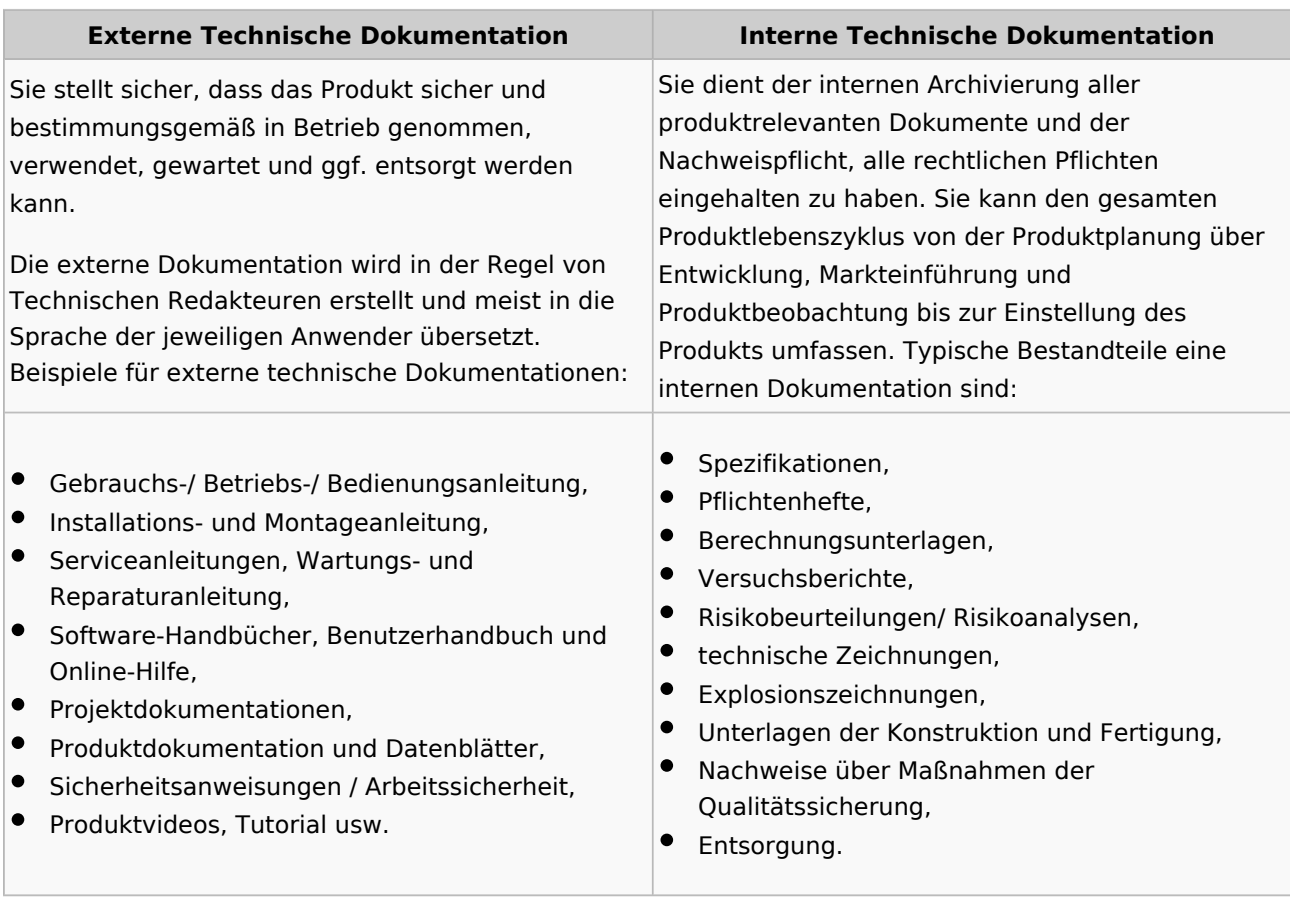

#### **Wiki als Tool zur technischen Dokumentation**

### Beispielseiten

Ein erster Eindruck der Möglichkeiten kann man über diese Beispielseiten gewinnen:

- [Elektro-Hubwagen Alligator](https://de.demo.bluespice.com/wiki/Elektro-Hubwagen_Alligator)
- [Ätznatron](https://de.demo.bluespice.com/wiki/%C3%84tznatron)
- **[Kaffeemaschine](https://de.demo.bluespice.com/wiki/Kaffeemaschine)**
- [Maschinenelemente](https://de.demo.bluespice.com/wiki/Kategorie:Maschinenelement) (Produktbilder, im Kategoriesystem hierarchisch geordnet)